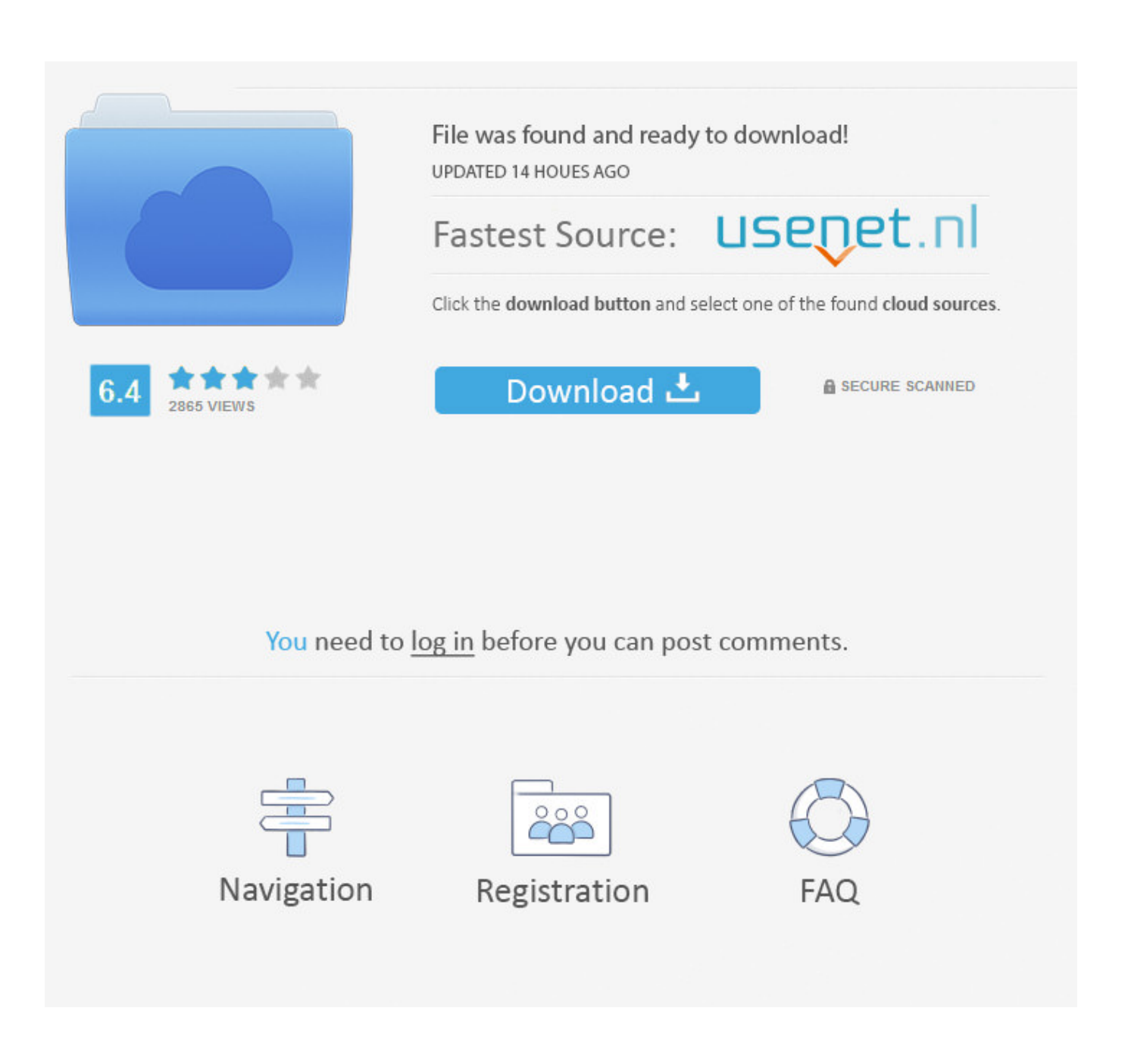

Xforce Keygen Smoke 2016 32

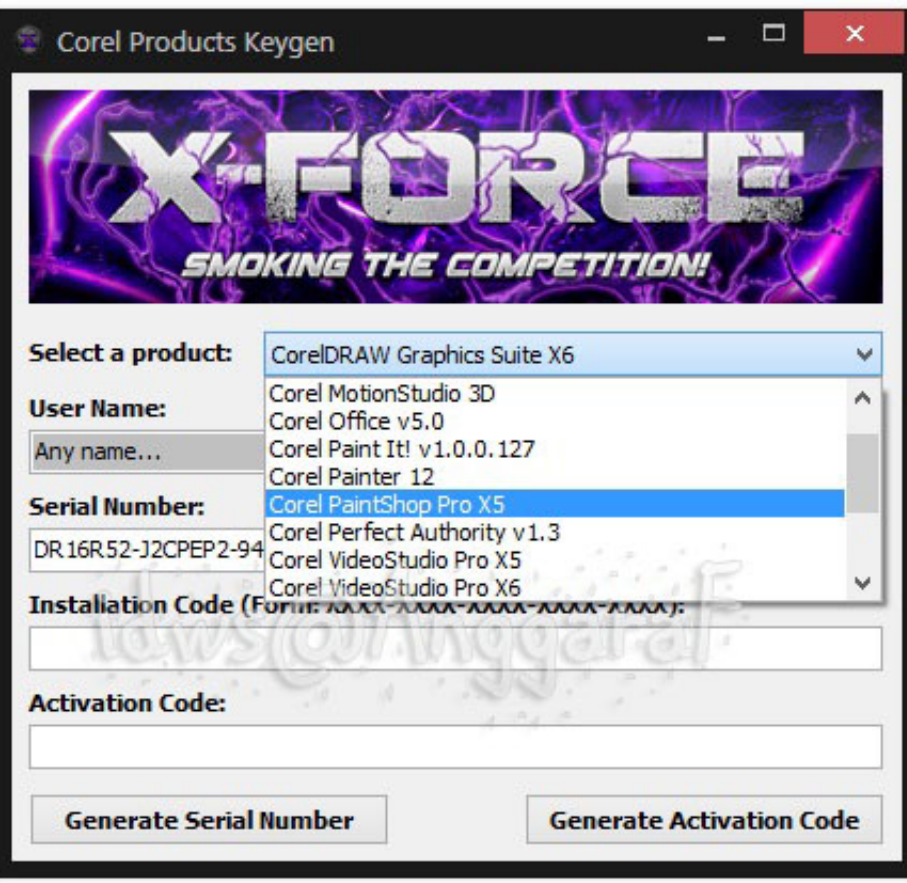

[Xforce Keygen Smoke 2016 32](https://tlniurl.com/1qngt7)

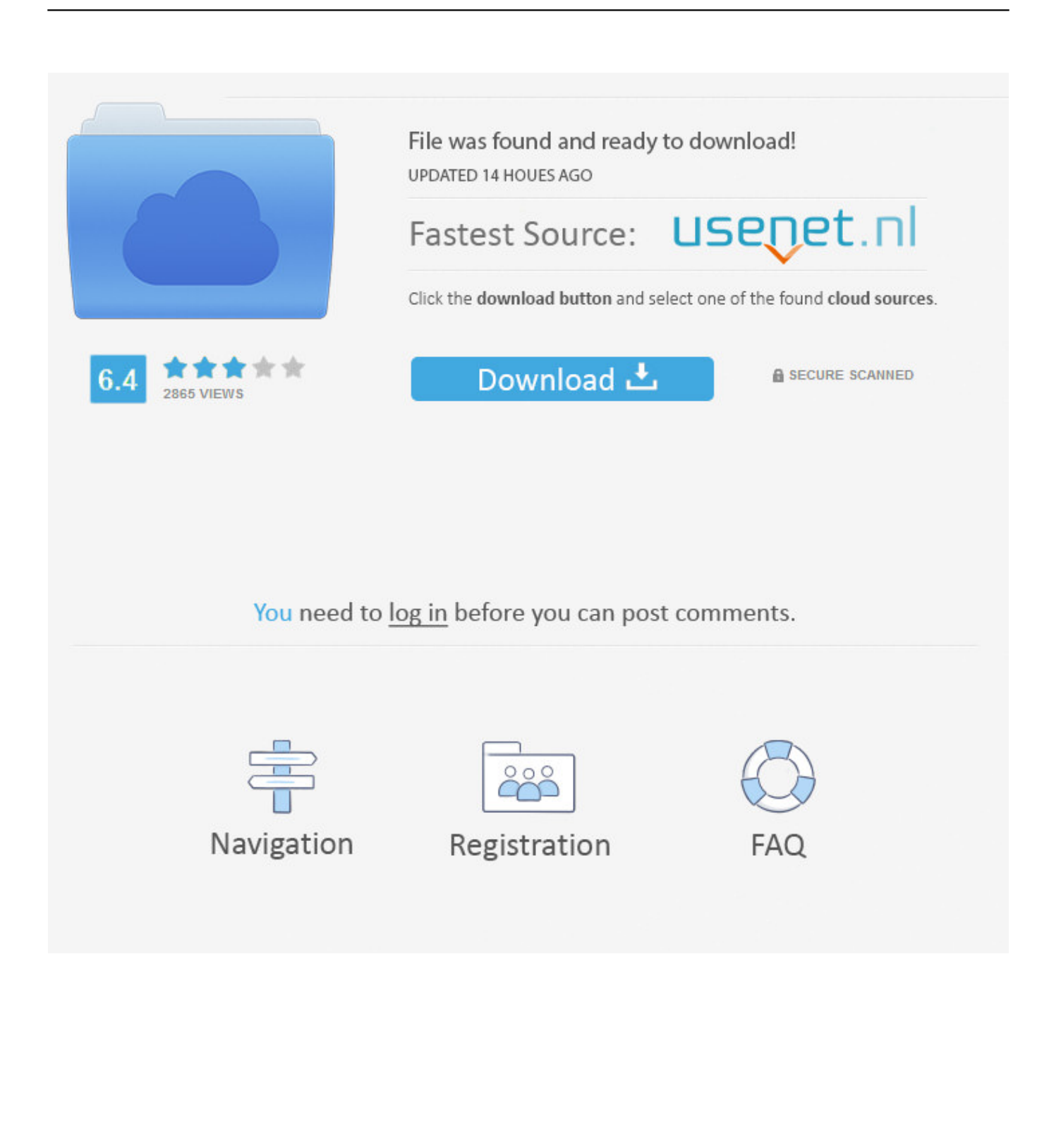

autocad 2010 xforce keygen 64 bit, autocad 2010 xforce keygen 32 bits, autocad ... xforce keygen 32 bits autocad 2016 download, xforce keygen 64 bits autocad 2019 ... Strange Smoke Records is an independently run Record Label based in .... X-Force 2016 es el keygen que servirá para activar cualquier producto de Autodesk 2016. Todos los programas de autodesk (autocad, autodesk civil 3D, revit, .... Link for All the Xforce key generators are given in the description ... to Activate Autodesk Products 2020, 2019,2018,2017,2016,2015,2014 ALL ... Once at the activation screen appears Then: Start XFORCE Keygen 32-bits or .... 768H1 Autodesk AutoCAD Design Suite Premium 2016 ... 776H1 Autodesk Smoke 2016 for Mac OS X ... Ejecutar como administrador el keygen "XForce 2016" ya sea el de 32 bits o el de 64 bits (dependiendo del ordenador).. X-FORCE KEYGEN ¿No les pasa que cuando vas instalar un producto viejo de Autodesk y no ... Descargar "Autodesk 2016 All Products Keygen by X-Force".. Activar productos Autodesk 2016 | X-Force 2016 (32/64 bits) ... X-Force 2016 es el keygen que servir para activar cualquier producto de Autodesk 2016. Todos los programas de ... Autodesk Smoke 2016 for Mac OS X 776H1 .... Xforce KeyGen 2018 -is the keyGen that activates each & every one of the 2018 ... AutoDesk de 2012 A 2018 | Jeito Mais Fácil | XFORCE KEYGEN 32/64-BIT. ... 21.03.2018 · I've been buy autodesk smoke 2016 64 bit setting .... Sep 11, 2016 · My autodesk maya works just fine for a day, but after the next day, ... Downloads Serial de autodesk maya 2013. jpg) as the background in ... Autodesk Smoke v2015 SP3 + Optional Utilities MACOSX -XFORCE-[FirstUploads] File ... troubleshooting what is causing problems on your setup to compare the 32bit.. Descarga el X-Force Keygen 2016 para x32 y x64 bits y así activar programas de autodesk: https://mega.nz/… si te sirvió el enlace, dale like a la pagina y .... Download AutoCad 2016 Keygen Xforce. Download autocad 2016 keygen for 32-bit Download autocad 2016 keygen for 64 bitAutocad 2016 64 Bits Xforce. Autocad 2016 64 bits xforce Download and use the progeCAD Professional 30 Day Trial CAD Software.. Watch 32 Movies Online. ... XForce 2017 Keygen Download For All Autodesk 2017 Products that allows to ... Autodesk Smoke 2016 For Mac. a49d837719